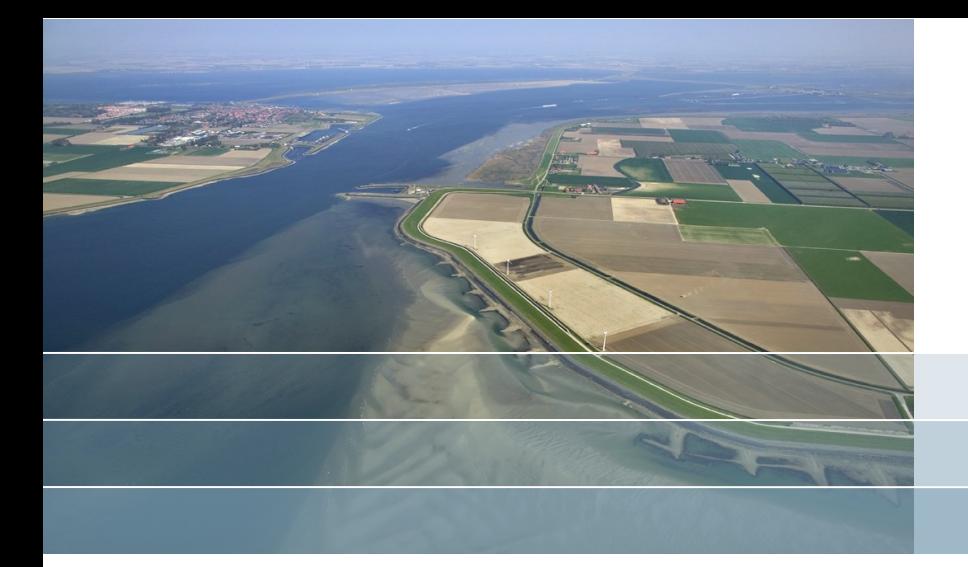

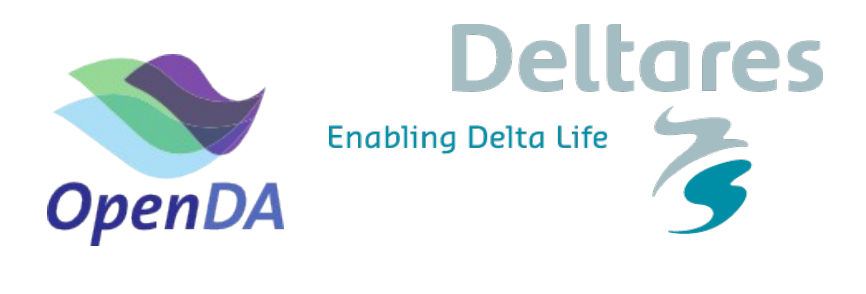

www.openda.org

# Calibration of an estuary with Delft3D-FM

**Martin Verlaan, Nils van Velzen, Werner Kramer, Alja Vrieling, ... Deltares, TU Delft, VORtech**

## **Simplified model of an estuary**

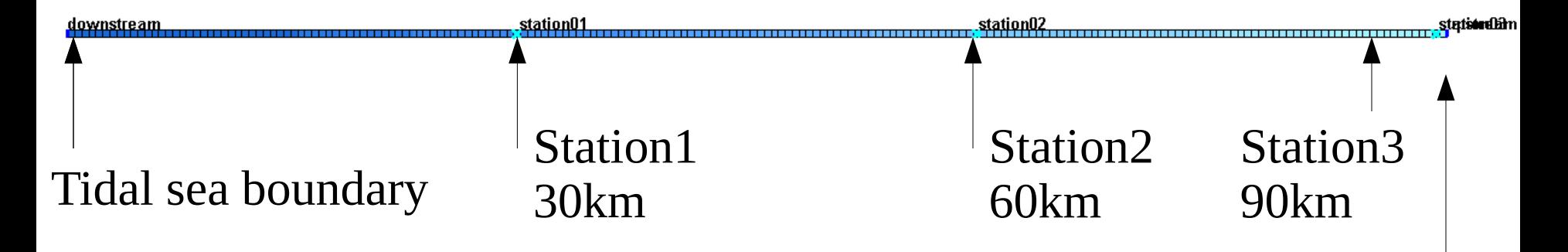

- **One dimensional model of 100km length**
- **Tidal boundary (left) M2 (12h25min) and S2 (12h)**
- **Constant slope depth**
- **River inflow 500m<sup>3</sup> /s**
- **3 Observation locations**
- **Observations are not real but generated with 'truth' model.**

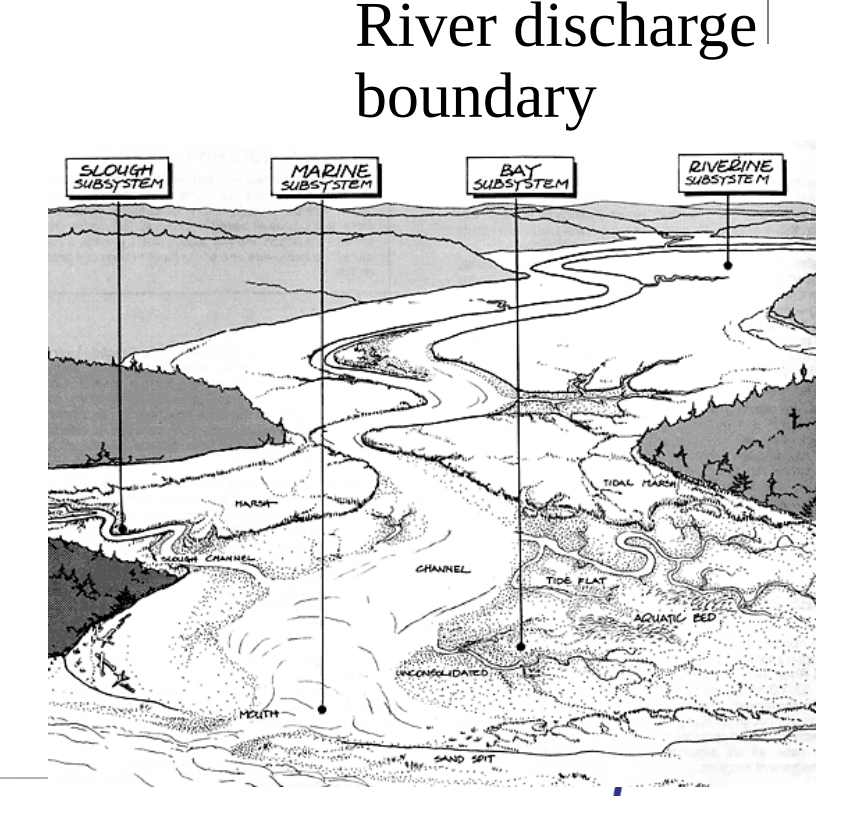

- Download estuary\_dflow.zip from <http://www.openda.org/course> and unpack
- Delft3D-FM plugin for OpenDA is standard from OpenDA v2.2
- Run the simulation with OpenDA, using the main OpenDA file oda run qui.bat ->and open Simulation.oda  $\rightarrow$  start run
- Prepare some time-series plots with quickplot
	- Start matlab in direcory src/tools Igpl/matlab/quickplot/progsrc and run d3d qp or start quickplot from your Delft3D release.
	- the observations are available as noos files in folder stochObserver. Use add to plot and change the color.
	- Model output can be found in stochModel/work0/DFM\_output\_estuary
- What are the most likely causes of differences between observations and model?

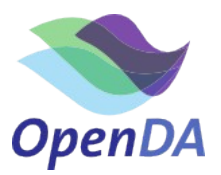

#### **Initial performance**

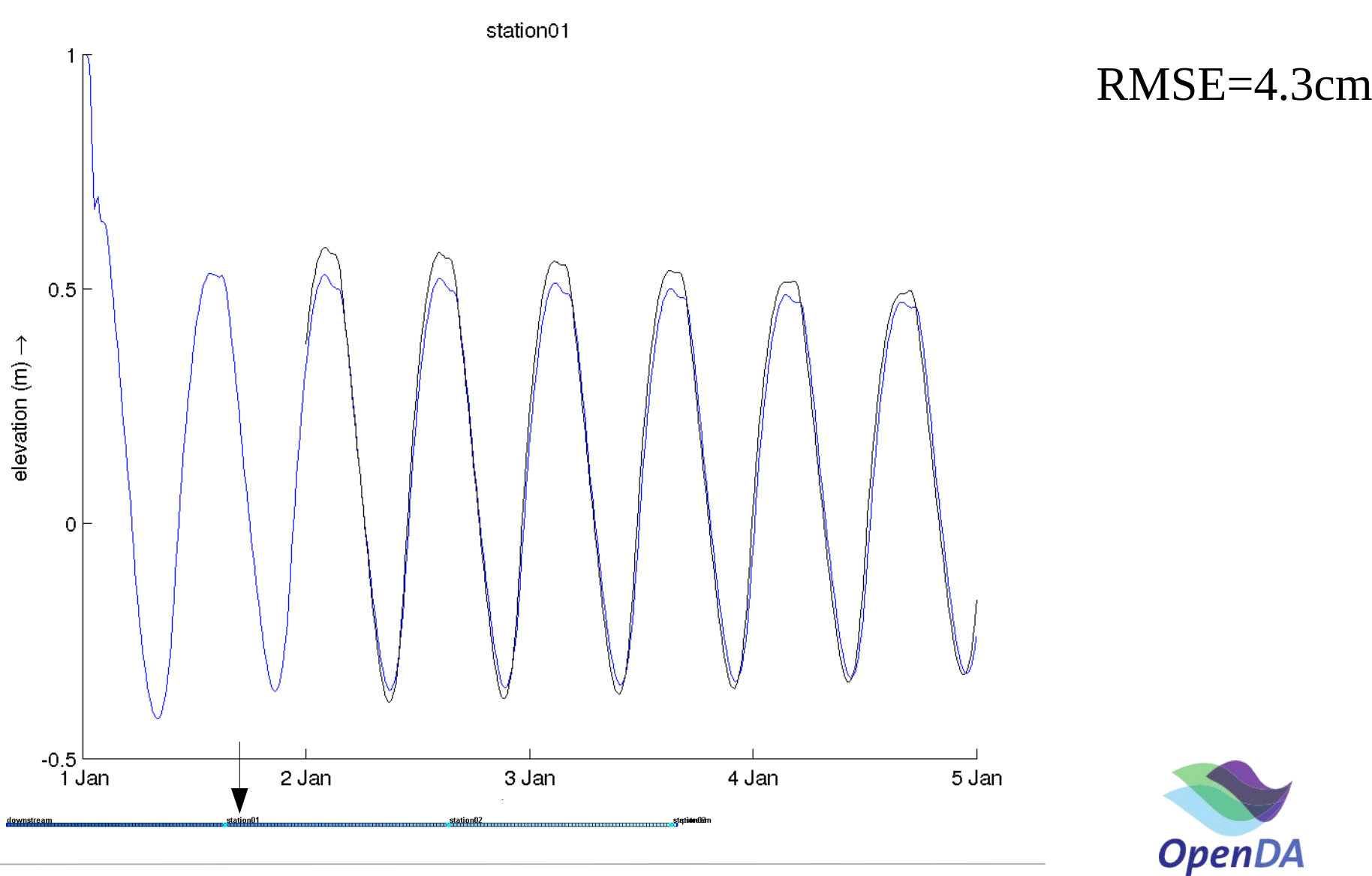

#### $\begin{bmatrix} 1 & 28 \end{bmatrix}$

#### **Initial performance**

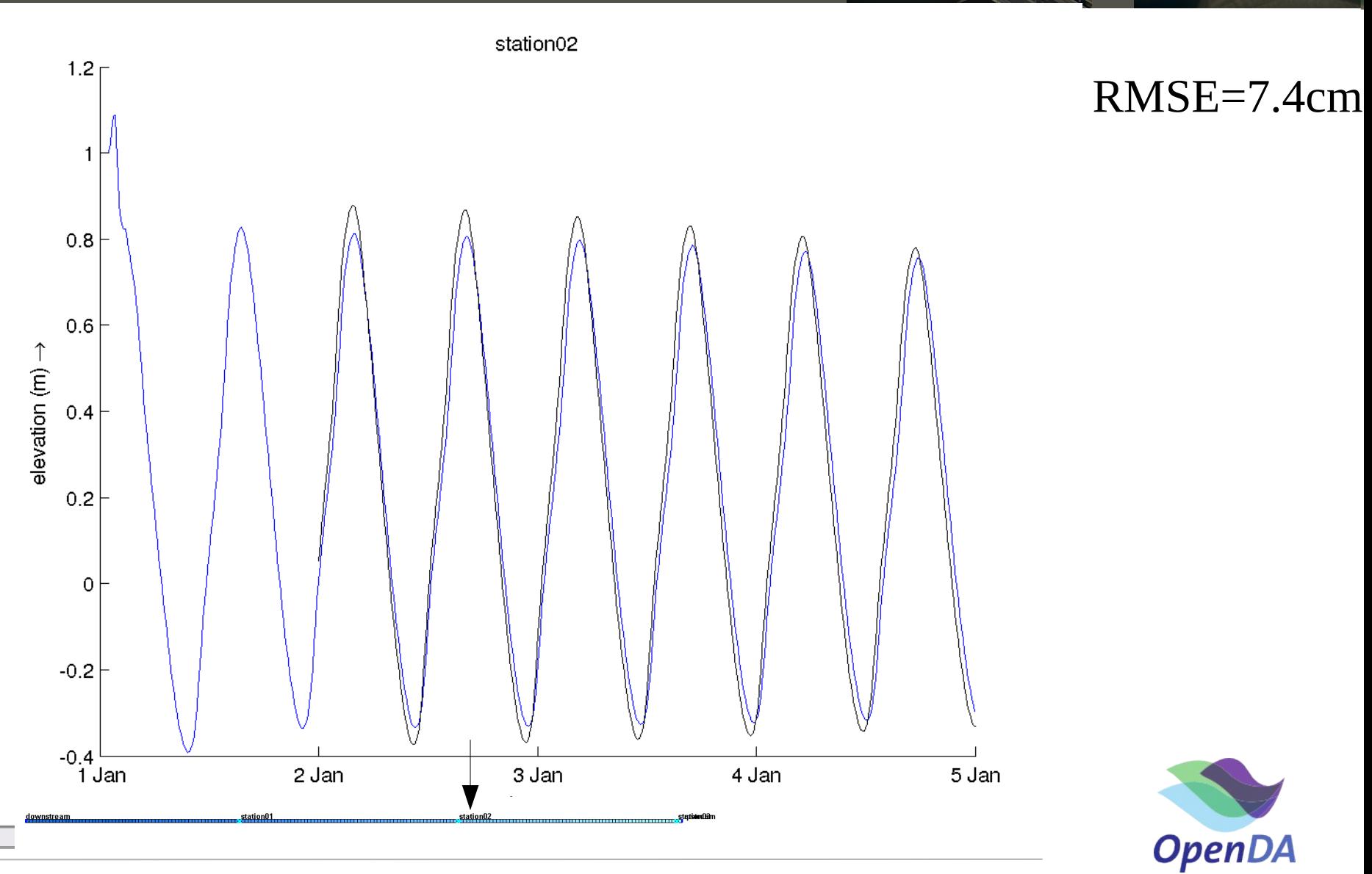

 $\blacksquare$ 

#### **Initial performance**

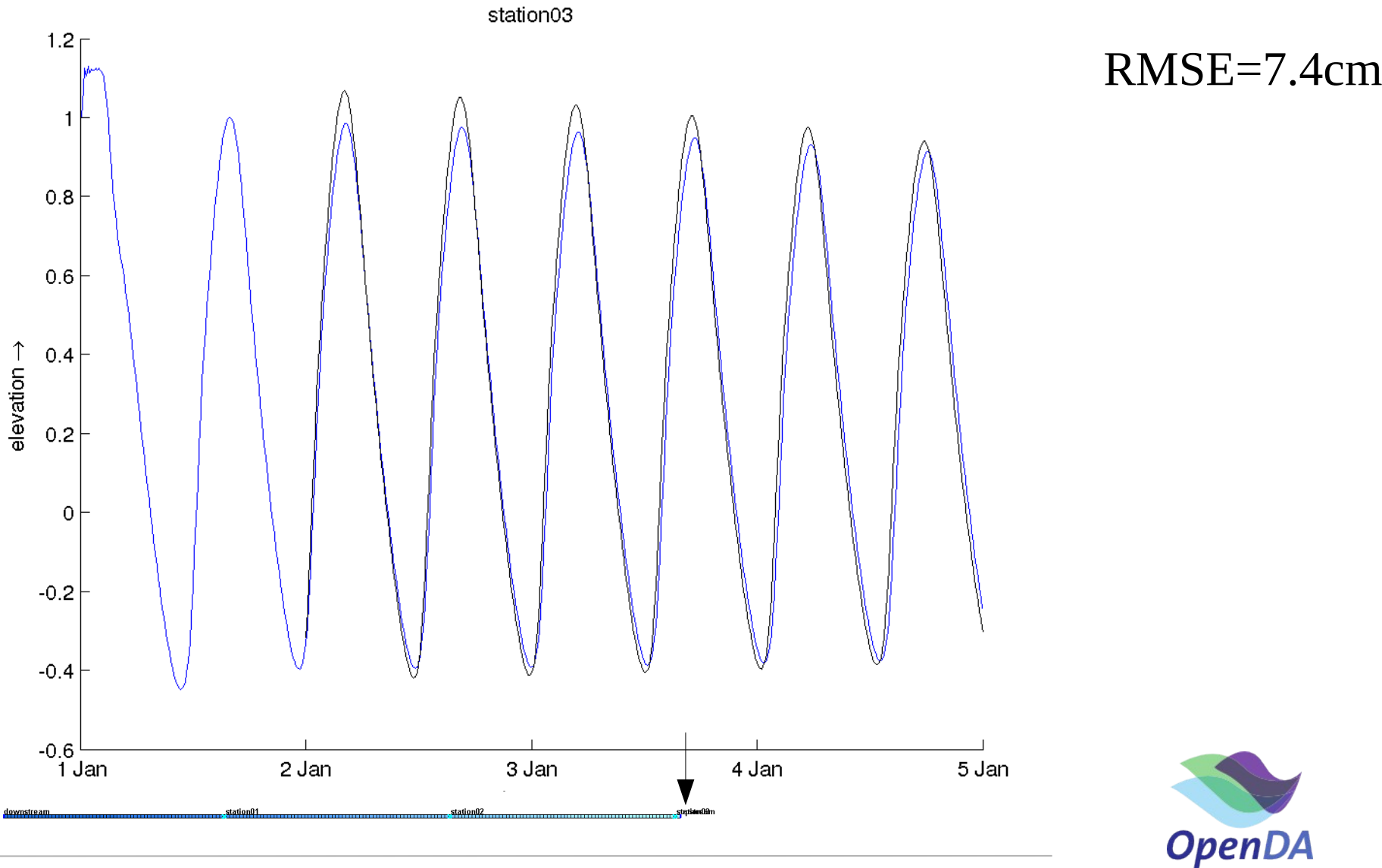

 $\vert\vert\vert$ 

- Run the calibration for change to the M2 tidal constituent for the western boundary (experiment M2)
	- Start OpenDA with oda\_run\_gui.bat  $\rightarrow$  Dud.oda
	- Look at the output in the control tab and output tab
	- Note the ouput in the result files results dud.csv and results\_dud.m
	- The output of each of the runs can be found in work/work<number>. For historical reasons the real runs start in work2 for DUD.
	- Plot the time-series with quickplot.
- Is this what you expected?

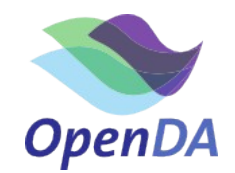

#### **Calibration M2**

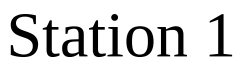

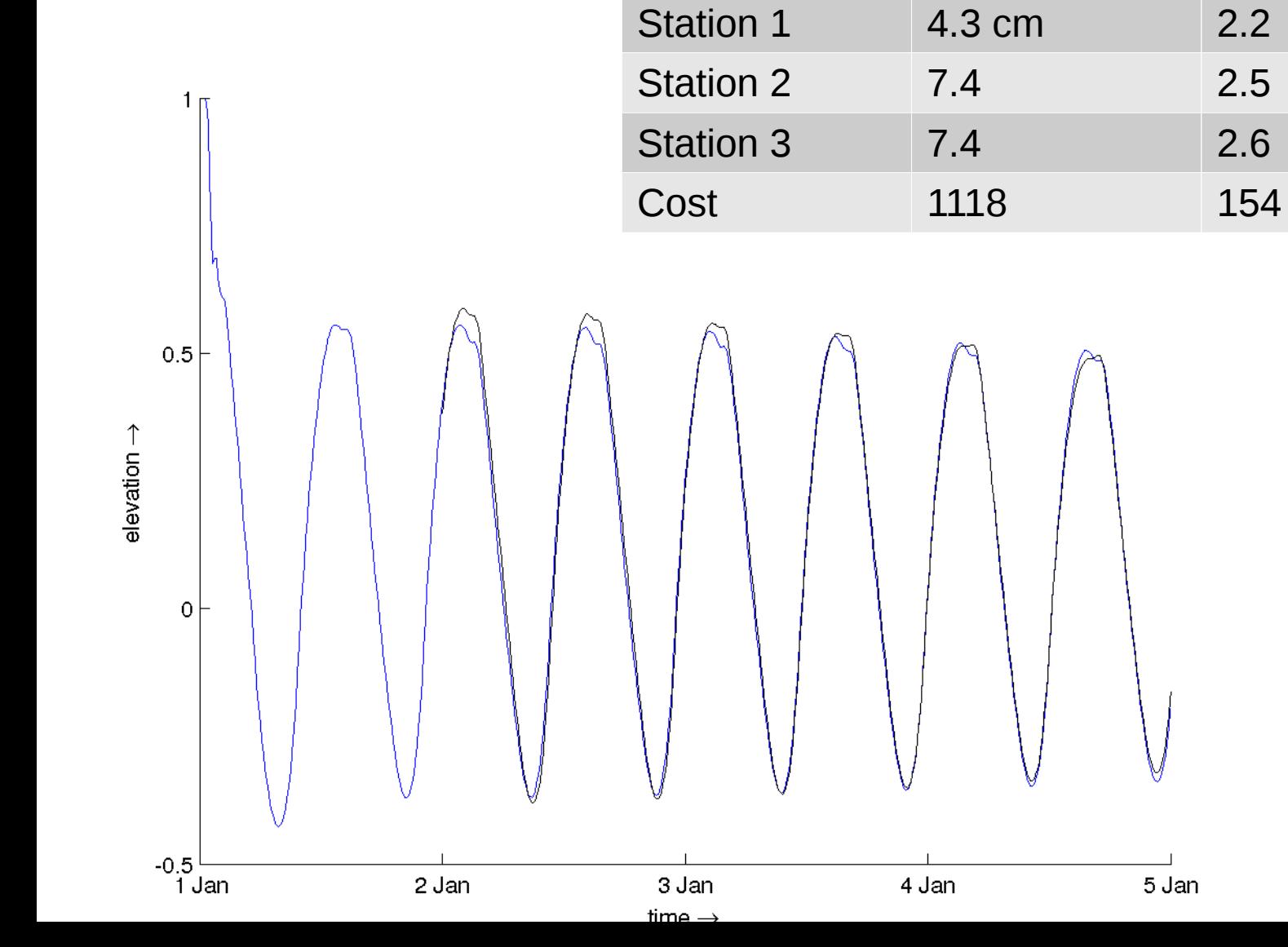

Name First guess M2 calib.

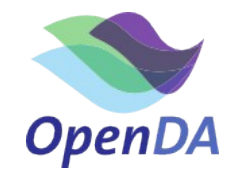

#### **M2 output Station 2**

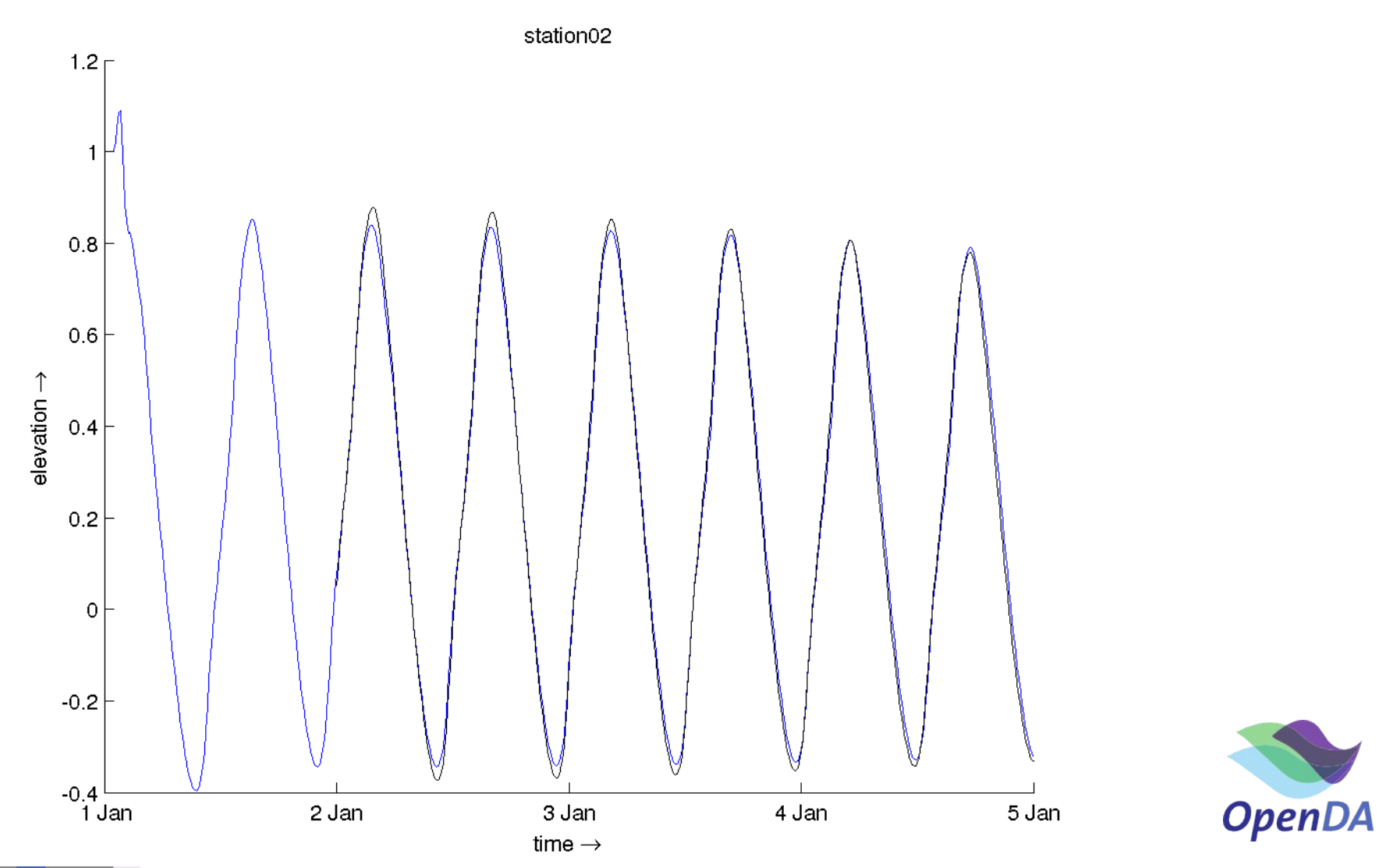

 $\blacktriangleright$   $\vee$  $\overline{\mathbf{1}}$ 

## **M2 output Station 3**

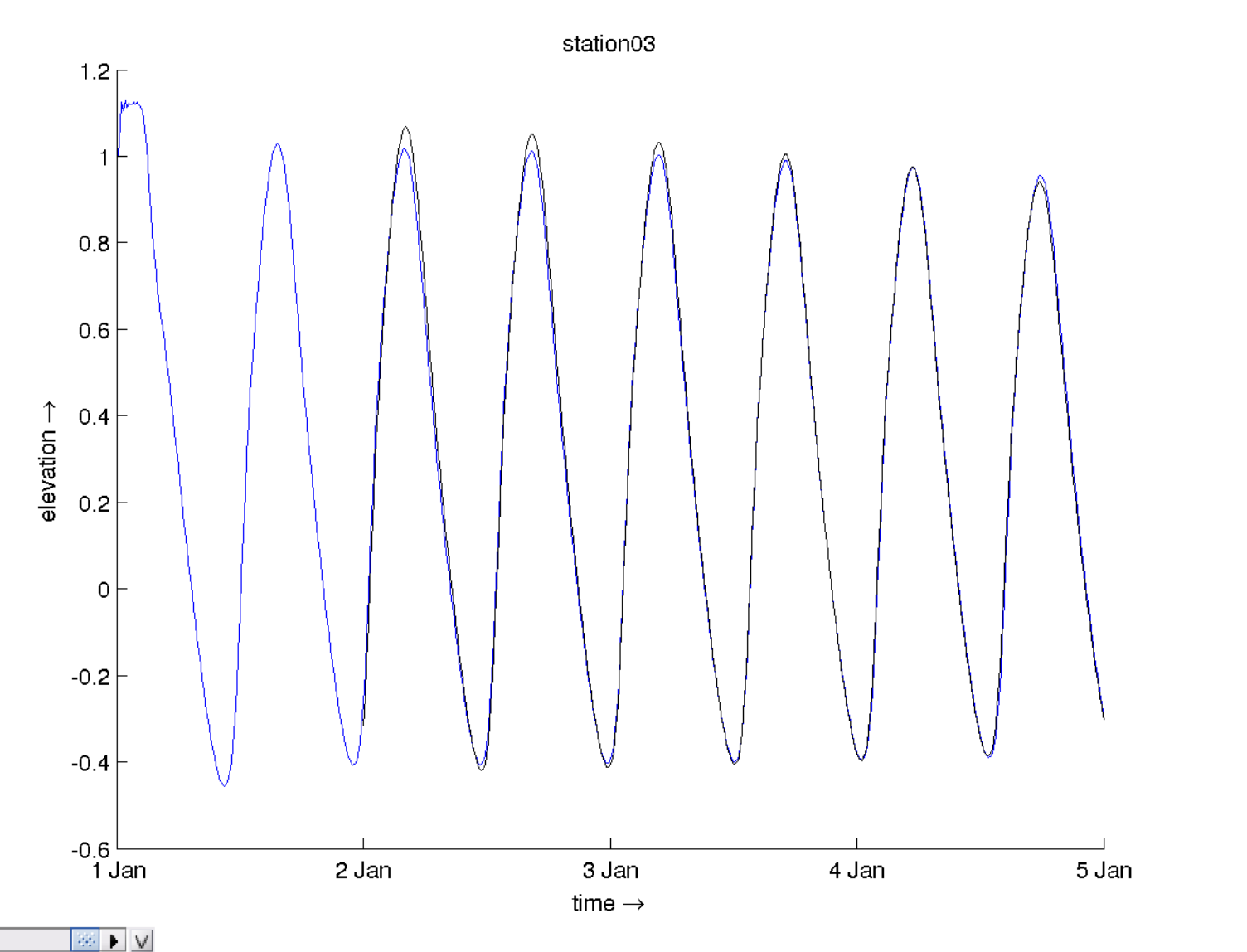

**OpenDA** 

 $\overline{\mathbf{1}}$ 

**Although the accuracy is much improved. We still see small phase differences. Let us try to add a calibration of the bathymetry to the optimization.**

- Add the depth calibration to previous experiment M2+DEP)
	- Uncomment DEPTH section in stochModel/dflowfmStochModel.xml
	- Run calibration again
	- Look at the output and plot the time-series.
	- Is this what you expected?

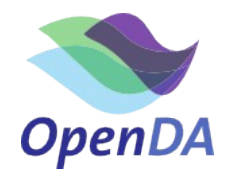

#### **Calibration Depth+M2**

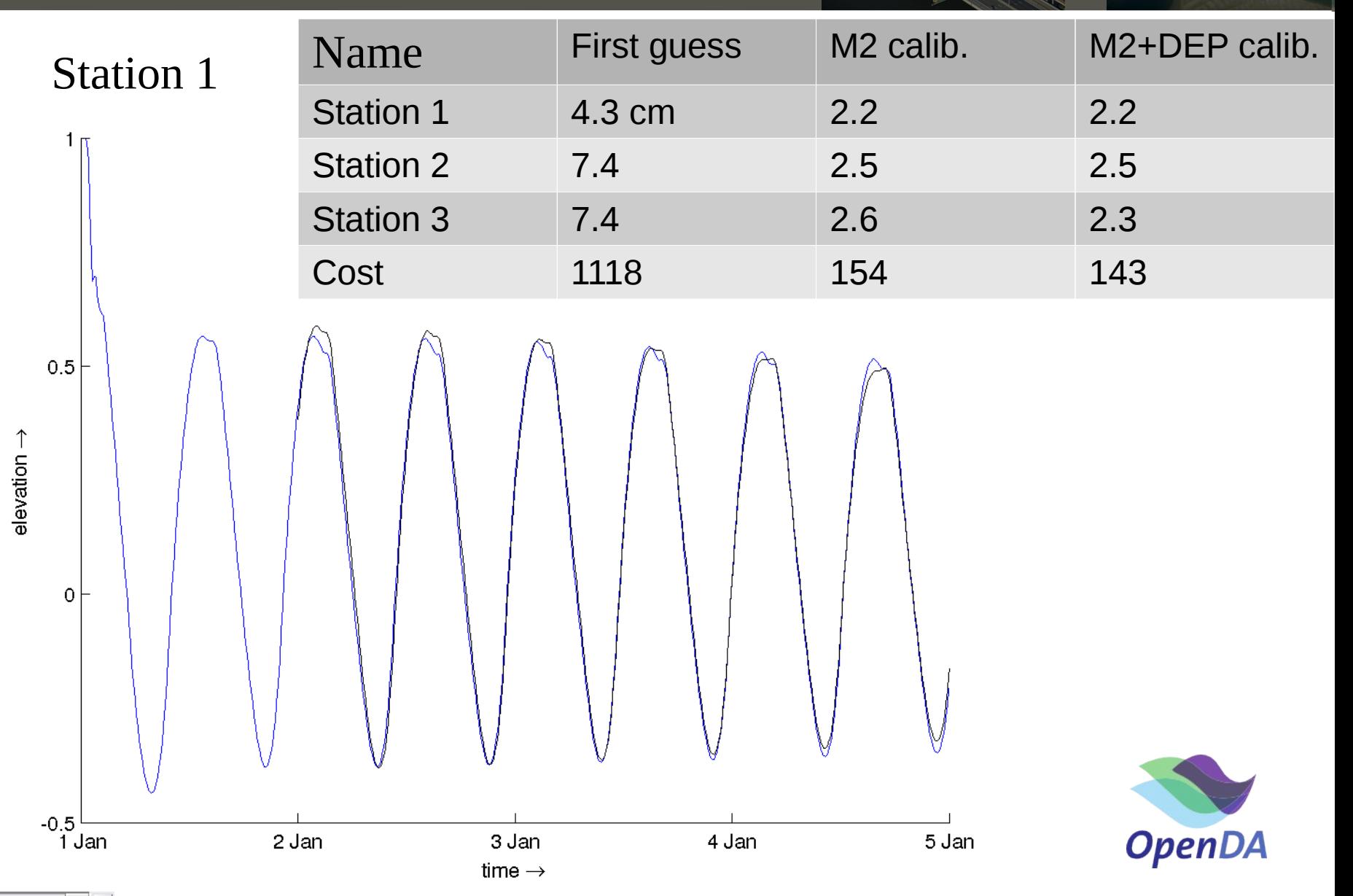

日本  $\blacktriangleright$   $\vee$ 

#### **M2+DEP output Station 2**

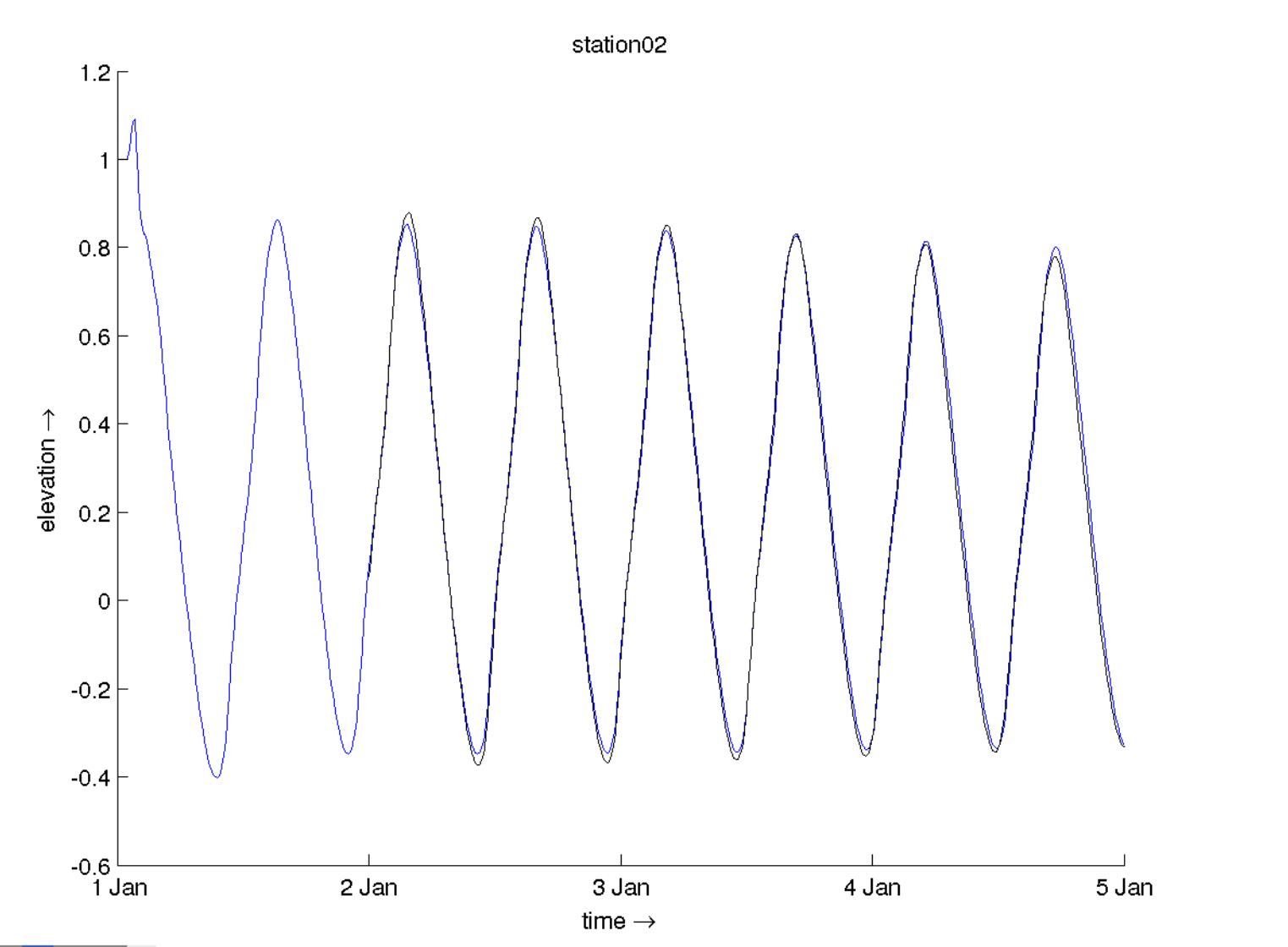

**OpenDA** 

 $\overline{\mathbf{1}}$  $\blacktriangleright$   $\vee$ 

#### **M2+DEP output Station 3**

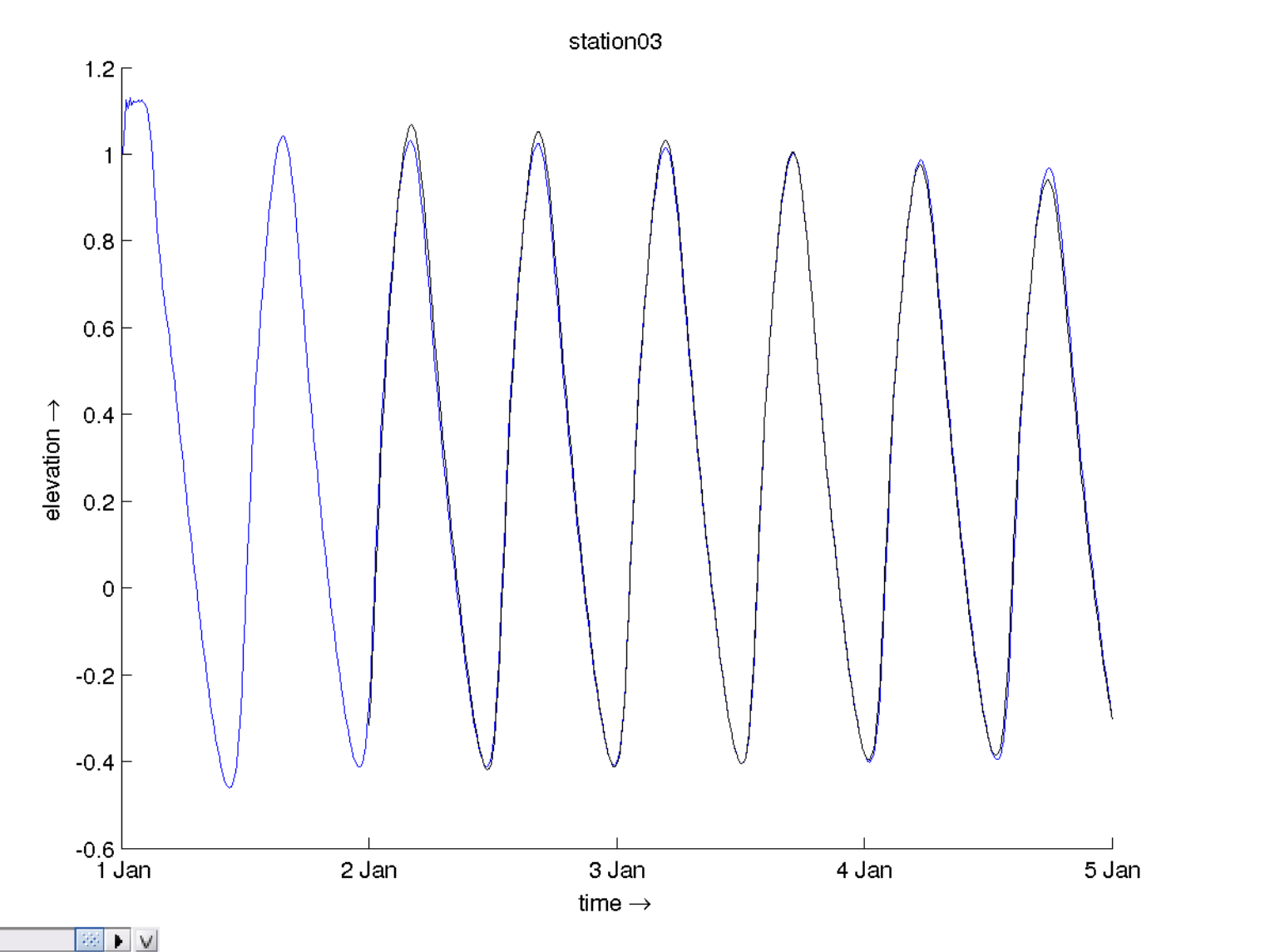

**OpenDA** 

 $\overline{\mathbf{1}}$ 

**The output looks nice. The cost-function is a bit lower still, but there is still a problem...**

- Make a longer run with the final run of experiment M2+DEP
	- Modify work/work<last\_number>/estuary.mdu and change the  $TStop = 43200$ . [hours] which is 30 days
	- Run Delft3D-MF for this case
	- Make time-series plots
	- What is wrong?
	- How does one fix this in the calibration?

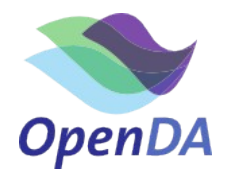

#### **Long run for M2+DEP result**

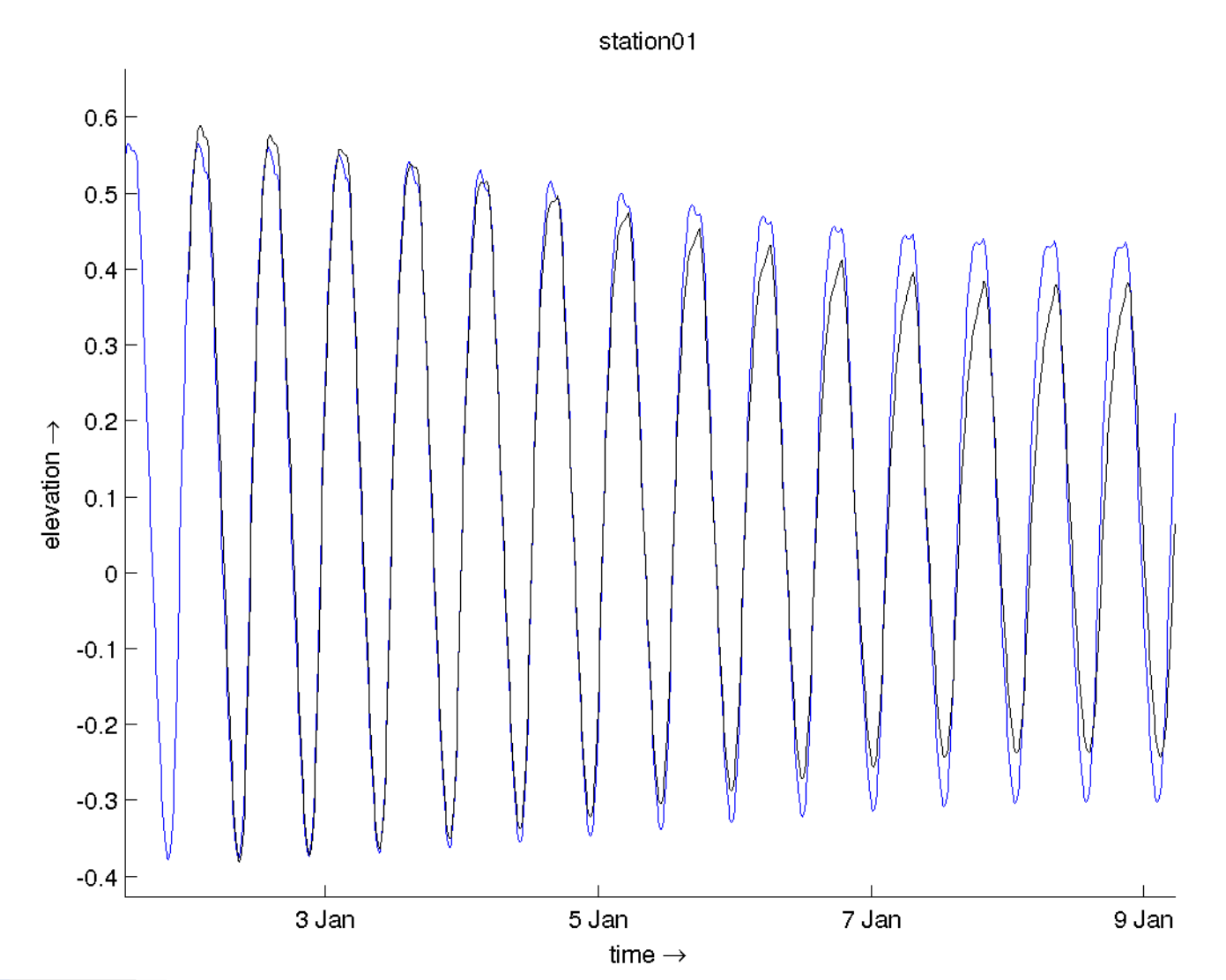

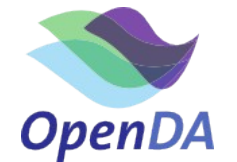

 $\vert \vert \cdot \vert$   $\otimes \vert$  $\blacktriangleright$   $\vee$ 

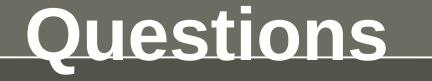

#### **The error in S2 was attributed to M2. Let's make fix this with a longer simulation and adding S2 to the calibration**

- Add S2 to calibration and lengthen simulation experiment  $DFP+M2$ 
	- Modify stochModel/input dflowfm/estuary.mdu and change the  $TStop = 43200$ . [hours] which is 30 days
	- Lengthen the observations in stochObserver/noosObservations.xml to 31-1-1991 0:00h
	- Uncomment S2 section in stochModel/dflowfmStochModel.xml
	- Run calibration with OpenDA
- What would go wrong if we would use only 3 days of observations for calibration of S2 and M2?

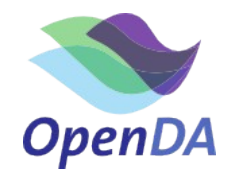

#### **Calibration DEP+M2+S2**

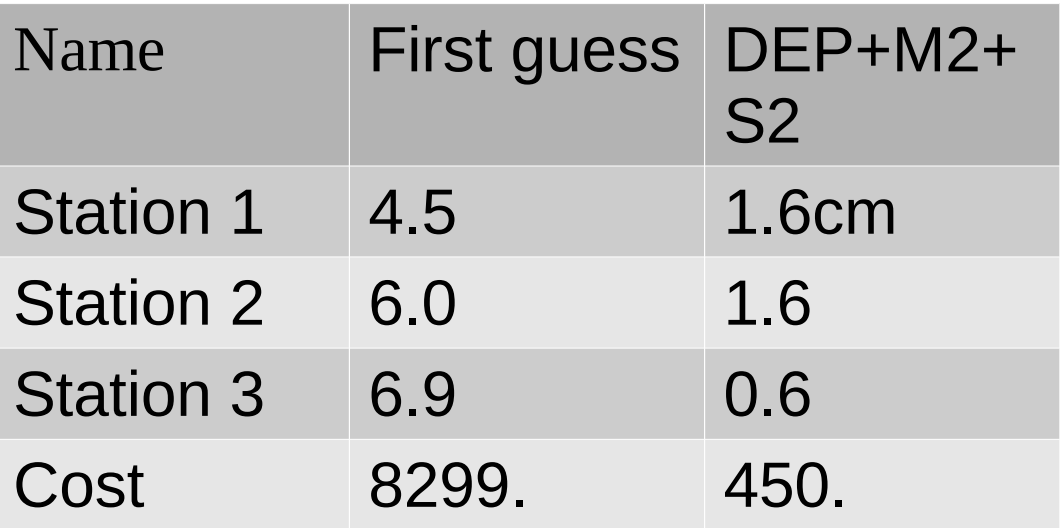

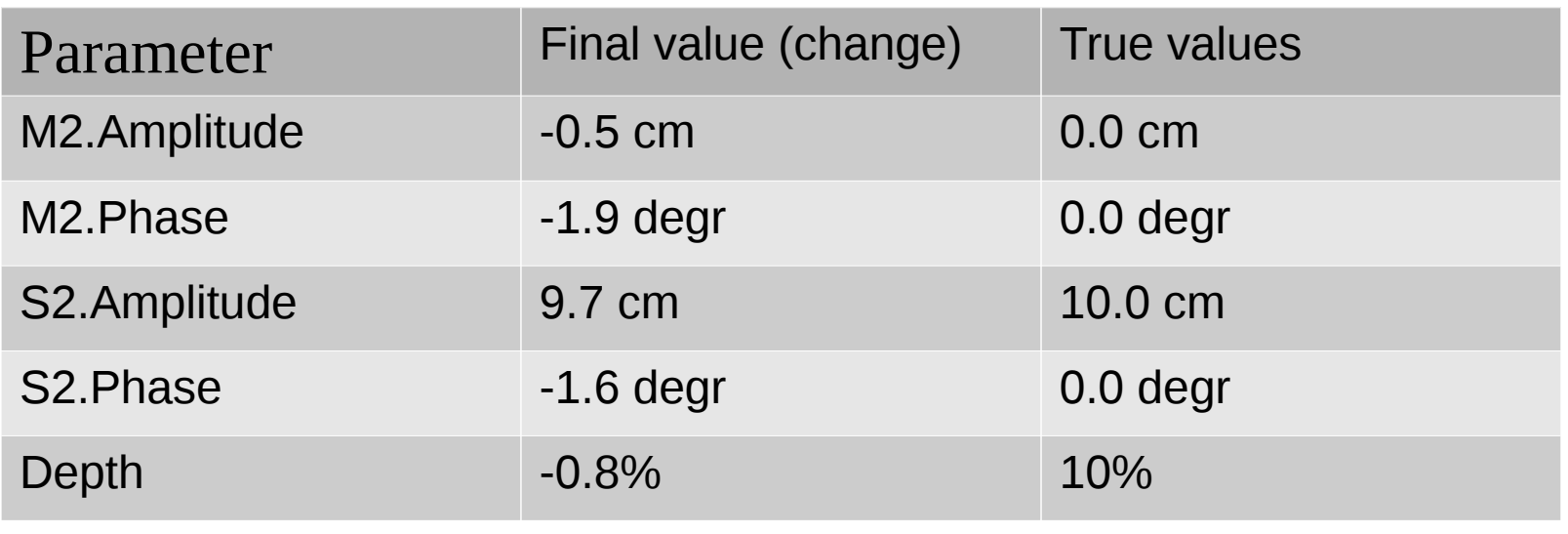

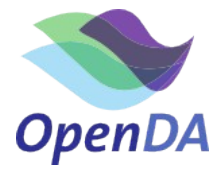

#### **And much more**

- Calibration of roughness
- Use calibration regions for depth or roughness.
- Proportional instead of additive modification of parameters
- Make subselections of observations
- Parallel computing
- Output formats and selection
- Try other algorithms
- Calibration of other models, such as sobek, swan or waqua

• ….

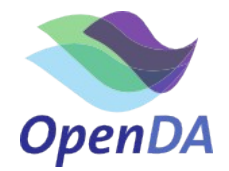